### S  $\bullet\bullet\bullet$ 111

#### ОНЛАЙН-ОБРАЗОВАНИЕ

 $O^{\top}$ US

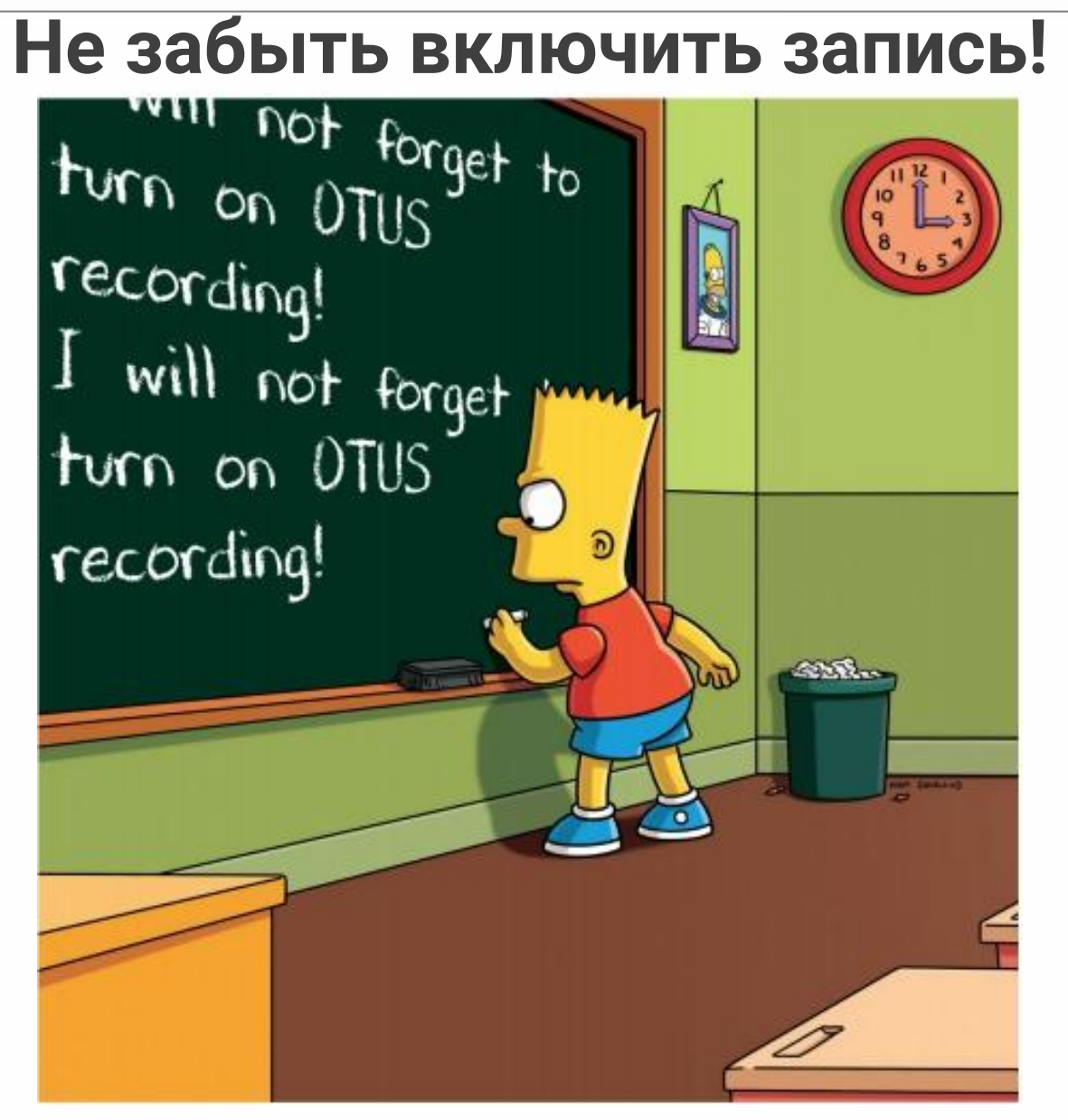

OIUS

**Введение в автоматизацию тестирования**

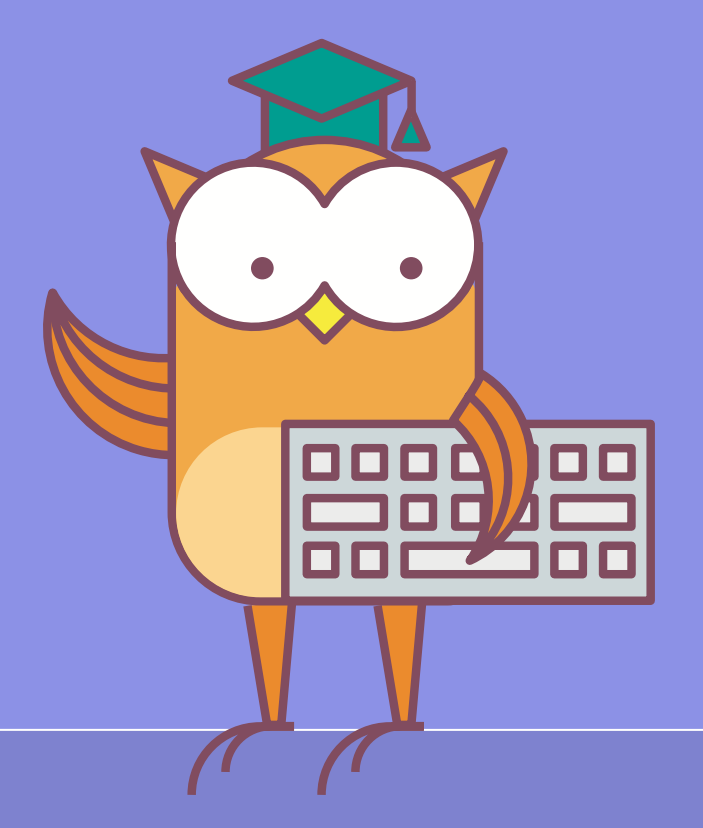

## **Меня хорошо слышно && видно?**

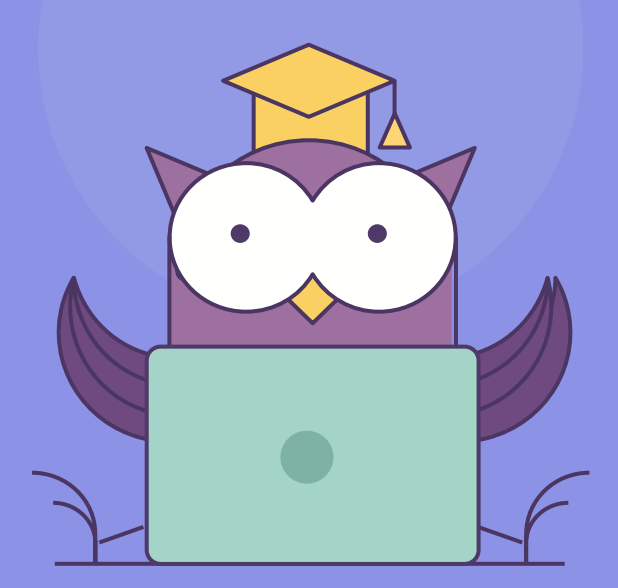

Напишите в чат, если есть проблемы! Ставьте + если все хорошо

- Вопросы автоматизации тестирования?
- Инструменты автоматизации тестирования.
- Немного о тестах и тестовых данных.

**Вопросы автоматизация тестирования?**

**01**

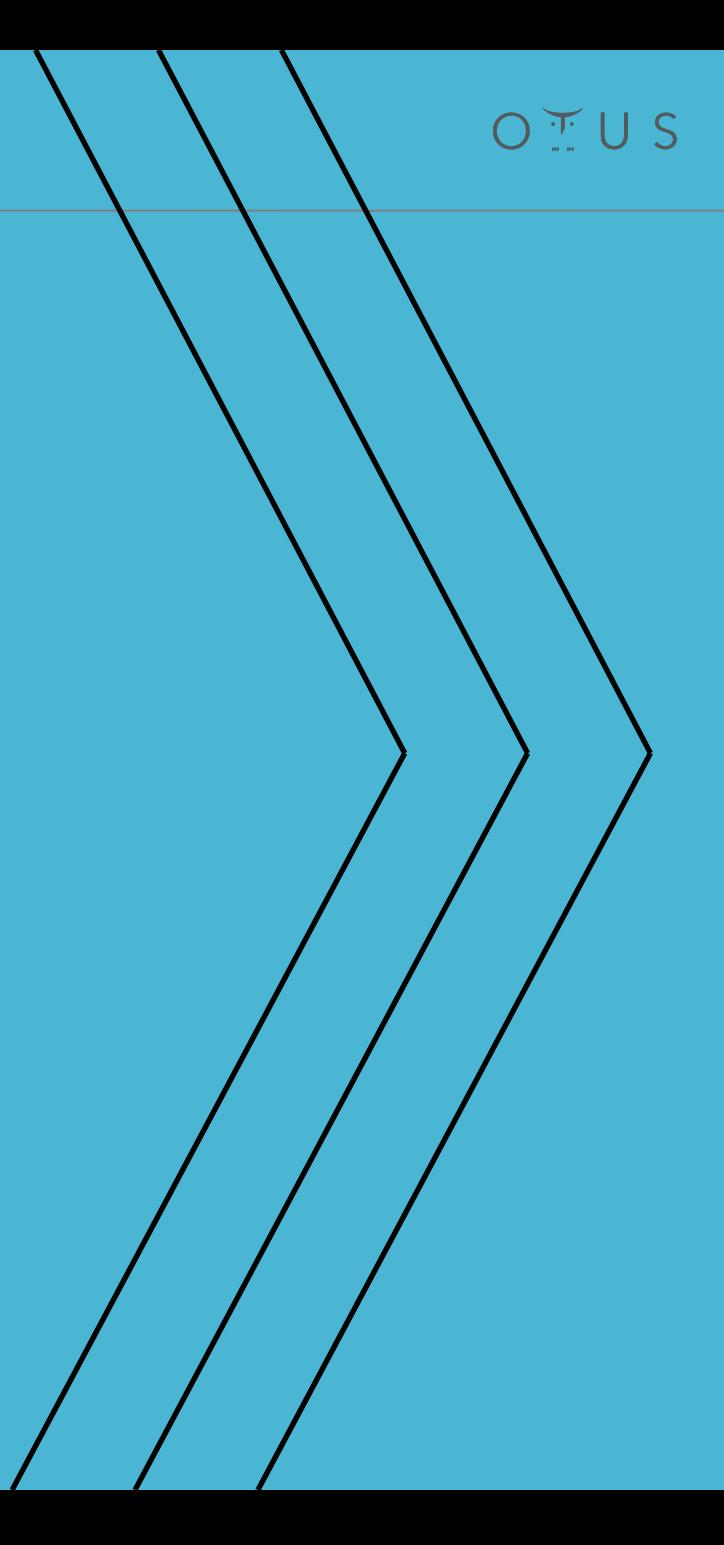

 $O$   $T$  U S

Автоматизация тестирования – это процесс в ходе, которого используются различные инструменты для решения задач тестирования.

Автоматизация тестирования – это часть процесса разработки.

Автоматизация тестирования – это разработка специализированного программного обеспечения для решения задач тестирования.

Автоматизатор в тестировании – это специализированный разработчик, который знает язык программирования и умеет решать задачи автоматизации тестирования.

Автотест – скрипт, который выполняет проверку на соответствие каким либо требованием программное обеспечние.

Процесс автоматизации тестирования тесно связан с процессом выпуска программного обеспечения с одной стороны и его разработкой с другой.

 $O$   $T$  U S

#### **Организационные:**

- Что тестировать?
- Как тестировать?
- Когда тестировать?
- Как часто тестировать?
- Как оценить результат тестирования?

#### **Инструментальные:**

- Где тестировать?
- Чем подготовить и настроить тестовое окружение?
- Чем тестировать?
- Чем анализировать результаты?
- Требования к ПО:
	- Функциональность
	- Производительность
	- Надёжность
	- Удобство использования
	- Переносимость
	- Сопровождаемость

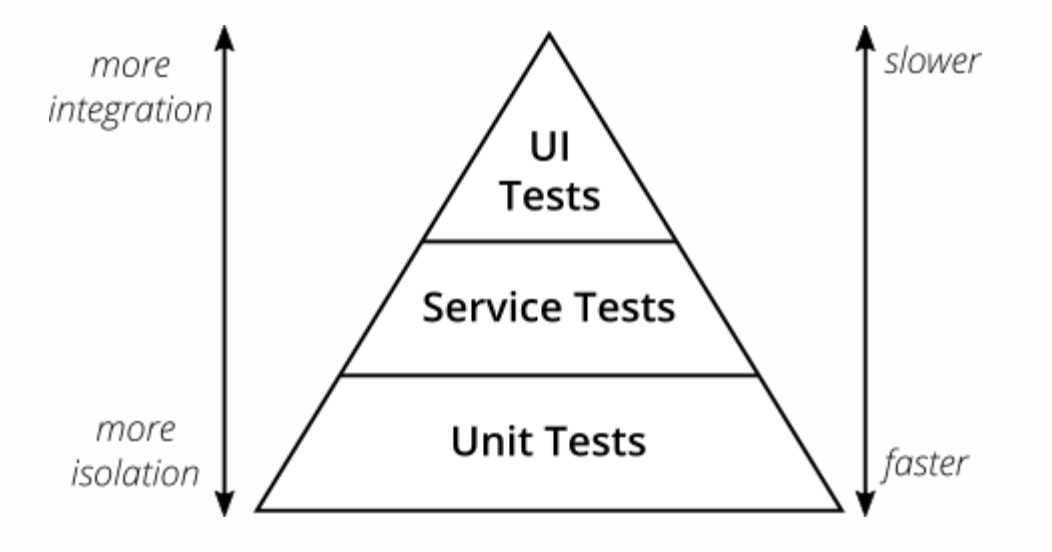

- На тестируемой системе, которая развернута:
	- На физическом сервере
	- В контейнере
	- На виртуальной машине
- Не на тестируемой системе
	- В контейнерах
	- На виртуальных машинах
	- На физических серверах
- Отчеты
- Статистика
- Метрики

# **02**

## **Инструменты автоматизации тестирования**

- 1) Подготовка тестового окружения (не всегда является частью автоматизированного тестирования или задачей автотестера)
- 2) Генерация тестовых данных (не всегда есть и нужна)
- 3) Запуск тестов
- 4) Формирование отчета
- 5) Очистка окружения после тестирования (не всегда нужна и не всегда задача автотестера)

6) Анализ результатов запуска тестов

- Вспомогательные
	- Система контроля версий и хранений исходного кода (VCS)
	- Среда разработки (IDE)
	- Система управления тестами (Test Management System)
	- Инструменты хранения и анализа отчетов
- $\bullet$  Основные
	- Сервер непрерывной интеграции
	- Сборщик (опционально)
	- Тестовый фреймворк
	- $-$  Тесты
	- Драйверы для тестов (опционально)
	- Тестируемая система

- Хранение кода
- Версионирование кода
- Обновление кода
- Фиксация изменений кода
- Совместная работа с кодом
- Текстовый редактор
- Синтаксический анализатор
- Отладчик
- Сборка и запуск кода
- Управление зависимостями
- Интеграция с VCS
- Написание тестовых сценариев
- Хранение тестовых сценариев
- Формирование тест планов
- Интеграция с СІ
	- Визуализация результатов тестов
	- Заведение багов в трекинг системе (такое себе)

• Анализ кода статическими и синтаксическими анализаторами

 $O + U S$ 

- Сборка кода
- Доставка кода
	- В репозитории
	- На окружение
- Запуск тестов
- Уведомления о запуске и завершении тестов
- История
- Статистика
- Отчеты

Сборщик

- Компиляция кода
- Сборка кода в пакеты
- Формирование тестового набора
- Управление запуском тестов:
	- Параллелизация
	- Группирование
	- Сортировка
- Создание фикстур для тестов
- Запуск тестов
- Очистка тестового окружения
- Формирование отчета о запуске тестов

#### Тесты

- Могут лежать отдельно от тестового фреймворка
- Проверяют тестируемую систему на соответствие требованиям
	- Взаимодействие с тестируемой системой
	- Анализ результата взаимодействия

#### Драйвера

- Обеспечивают взаимодействие с тестируемой системой
- Способы взаимодействия
	- Application Programming Interface (API)
	- Командная строка (CLI)
	- По сети (в т.ч. через API)
	- Графический интерфейс (GUI)
	- Переменные окружения тестируемой системы

Способ с которым можно провзаимодействовать с программой, что то ей рассказать или попросить ее о чем то с помощью другой программы.

- Ввод текста
- Получение вывода
- Передача опций командной строки
- Поиск элементов UI
- Определение свойств элементов UI
- Взаимодействие с элементами UI
	- Нажатие кнопок мыши, клавиатуры, тачскрина

• Клиент-серверное взаимодействие с использованием какого-либо протокола сетевого.

- Хранение результатов тестирования
	- На CI в артефактах
	- На отдельном сервере
		- В реляционной СУБД
		- В виде файлов
		- В NoSQL БД
- Анализ результатов
	- Ручной
	- Автоматизированный
		- По запросу
		- По расписанию

OIUS

# **03**

## **Немного о тестах и тестовых данных**

- Чистый код
- На ключевых словах (Keyword Driven Testing)
- На естественном языке (Behavior Driven Testing)
- Уникальны
- Разные
- Протоколируемы
- Фиксированный набор
- Динамический выбор
- Случайный выбор
- Комбинированный (динамический выбор и случайный)
- Тесты должны быть изолированы друг от друга, т.е. один тест один сценарий
- Инициализация и завершение теста должны быть отделены от тестов
- Тестовые данные должны быть отдельно от сценариев, но это не точно (есть исключения)

- Настройка тестового окружения не должна быть частью теста
- Тесты должно быть сопровождаемы
- Легко понять, что тест проверяет
- Легко изменить поведение теста
- Легко расширить проверки
- Результат работы теста легко проверить
- Тест можно многократно использовать

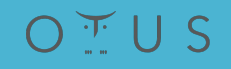

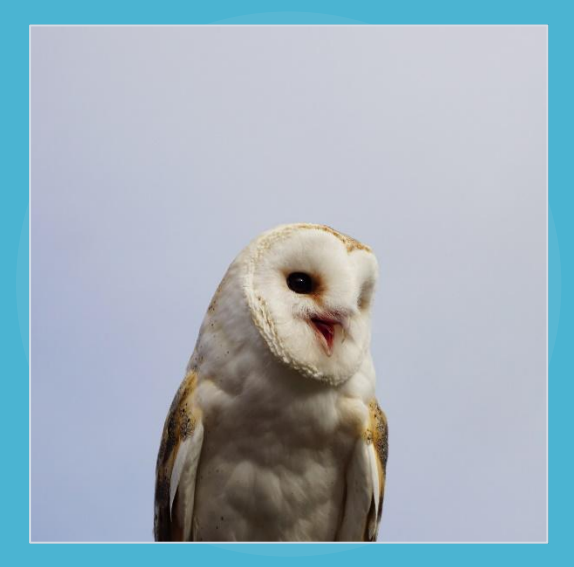

### **Самойлов Михаил**

mikhailsamoiloff@gmail.com

OIUS

## **Спасибо за внимание!**

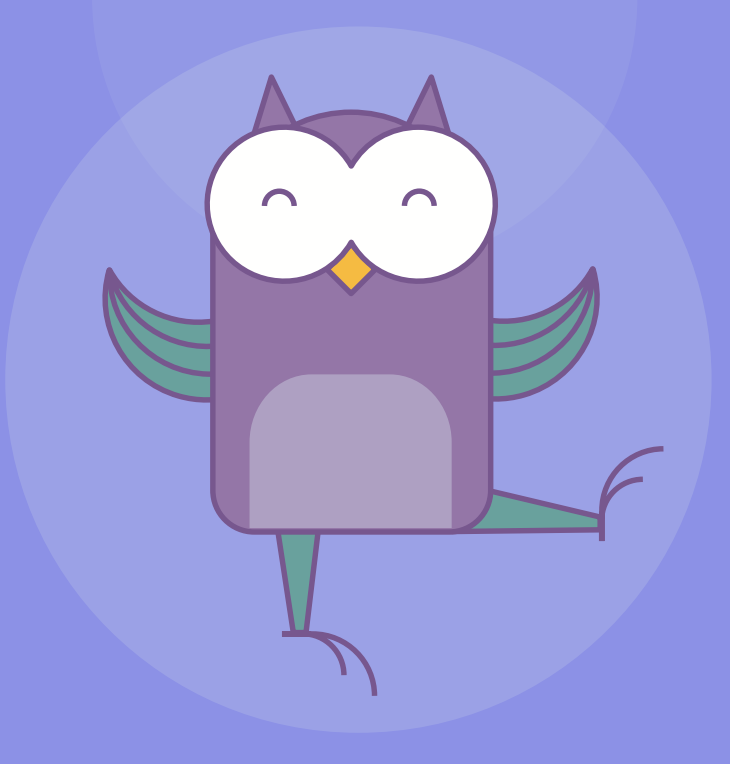